## Dnstop - мониторинг запросов к DNS-серверу

Опубликовано muff в Пнд, 2013-09-30 02:12

При работе с DNS-сервером, может пригодится утилита dnstop, которой довольно удобно мониторить статистику запросов к DNS. Установка утилиты не вызывает проблем, поскольку она есть в портах. Выполним установку:

# cd /usr/ports/dns/dnstop && make install clean && rehash

После установки утилиты ознакомиться с ее возможностями можна на страницах руководства (man). Для знакомства с ключами запуска достаточно запустить утилиту без указания ключей:

## # dnstop

usage: dnstop [opts] netdevice|savefile  $-4$ Count IPv4 packets  $-6$ Count IPv6 packets  $-<sup>O</sup>$ Count queries  $-R$ Count responses Anonymize IP Addrs -i addr Ign  $-a$ -b expr BPF program code ore this source IP address -n name Count only messages in this domain Don't put interface in promiscuous mode  $-P$ Print "progress" mess  $-p$ ages in non-interactive mode Redraw interval, in seconds  $-\mathtt{r}$  $-1$  N Enable domain stats up to N components  $-X$ Don't tabulate the "source" + query name" stats  $-f$ filter-name unknown-tlds Available filters:  $\Delta - f \cap r - \Delta$  $rfc1918-ptr$ refu sed qtype-any

Чтобы просмотреть **top DNS**-запросов, достаточно в качестве аргумента указать интерфейс, на котором "ловить" запросы. Результат работы утилиты - ниже.

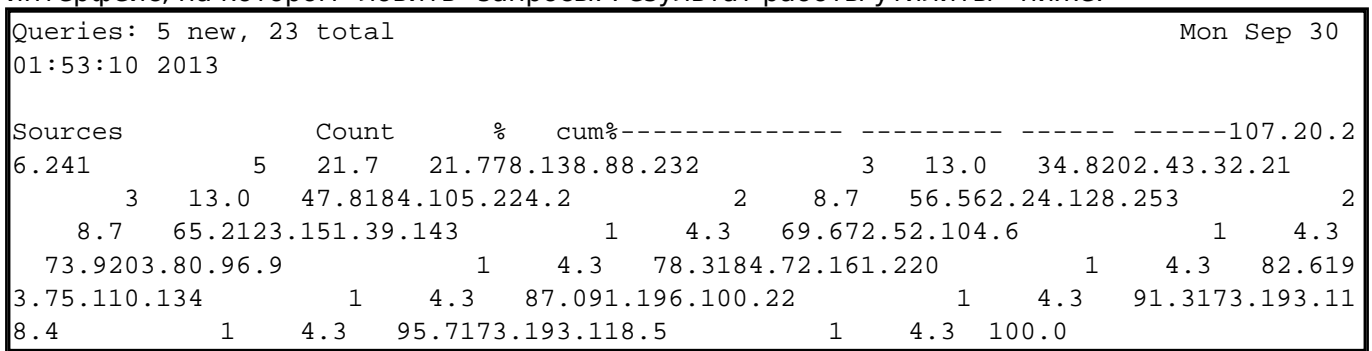

Можно фильтровать запросы по многим параметрам. Как вариант - по доменному имени. Для этого необходимо воспользоваться ключем -n, после которого в качестве аргумента необходимо передать доменное имя. Пример:

# dnstop -n muff.kiev.ua em0

На этом описание утилиты закончим, поскольку ничего сложного в ней нету. А вот полезным инструментом она может оказаться довольно часто...

## Источник (получено 2025-03-27 01:30):

http://muff.kiev.ua/content/dnstop-monitoring-zaprosov-k-dns-serveru